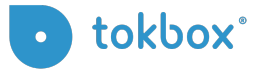

## Best Practices: Securing your OpenTok App

TokBox recognizes that security is an essential consideration for any business interested in integrating real time communications into its website, app or service. The OpenTok platform is a reliable and secure platform on which you can build applications that meet your company, industry or client security needs.

Whether you're new to the OpenTok platform, or have years of experience, here is a useful set of best practices you can employ when developing with OpenTok to help you build a secure application.

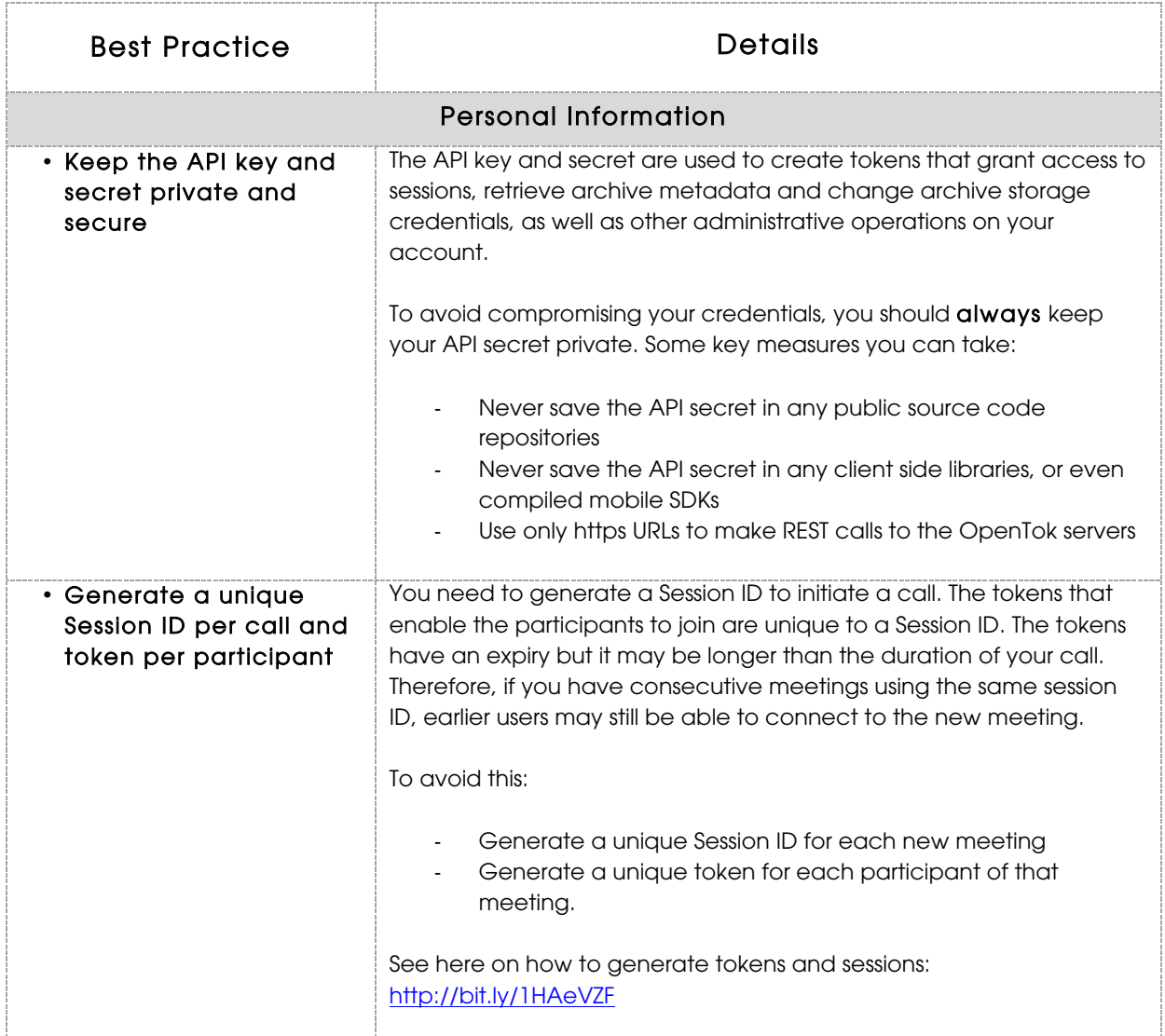

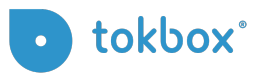

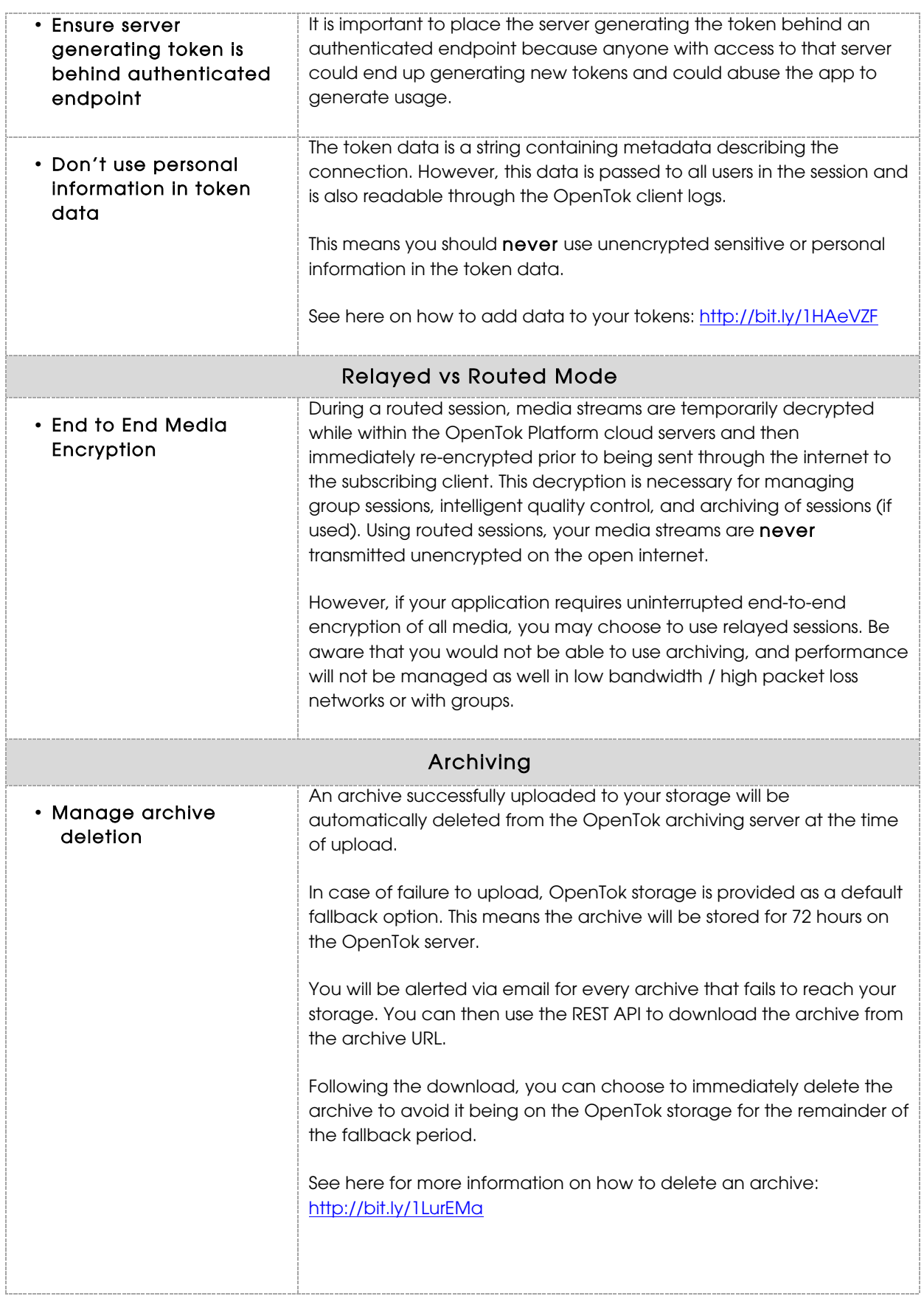

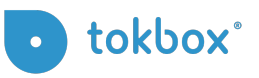

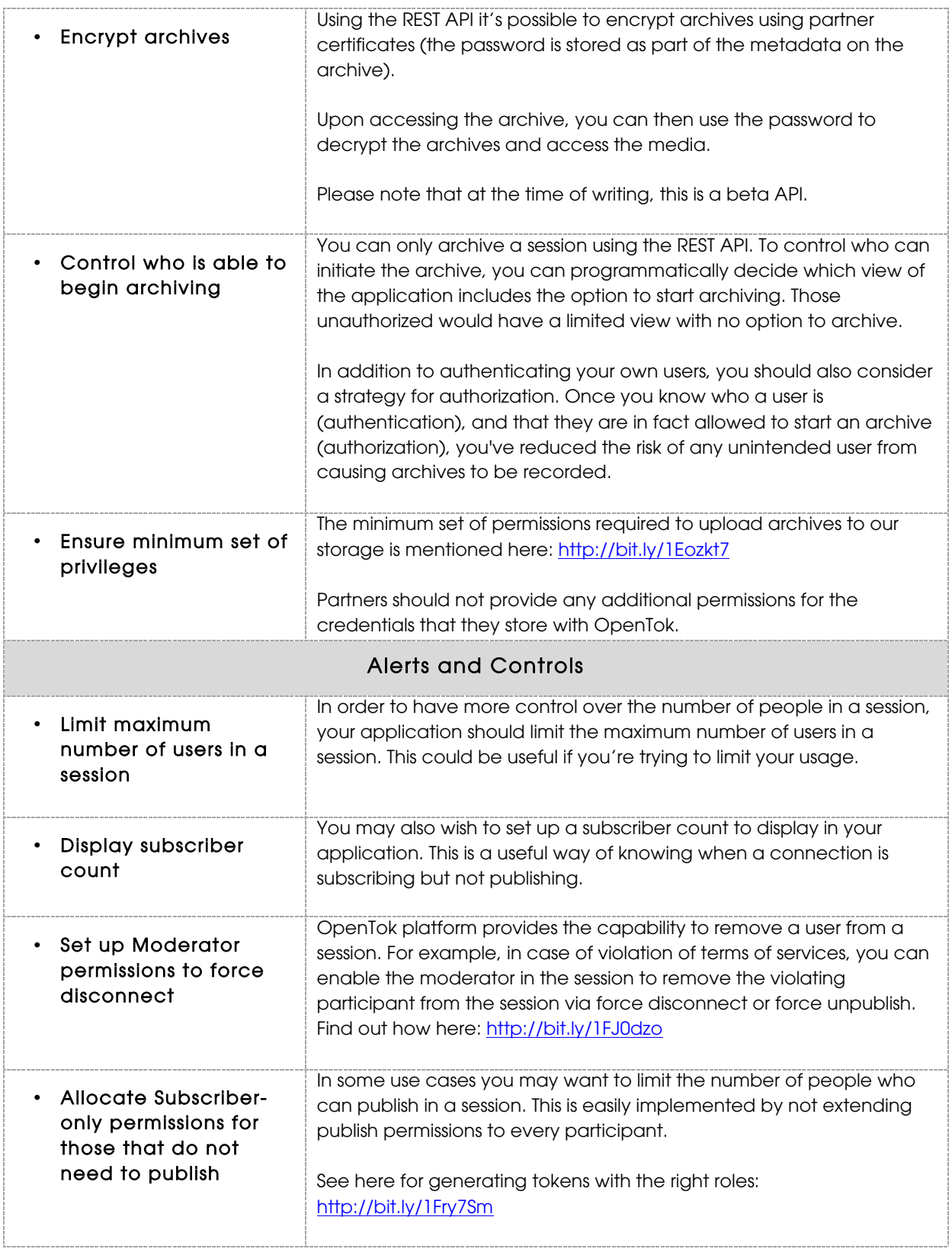